## CS61B Lecture #1

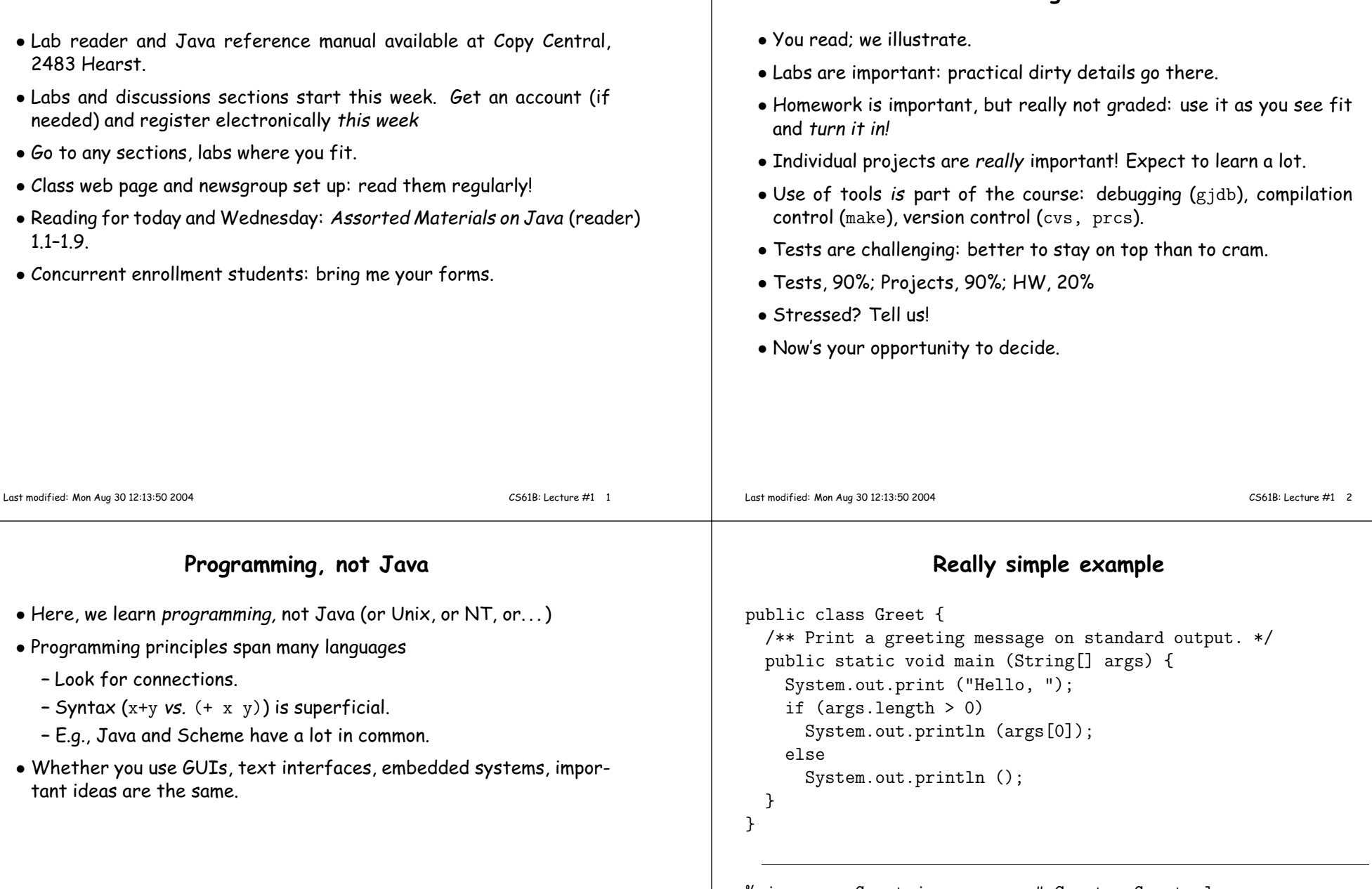

```
% javac -g Greet.java # Creates Greet.class

% java Greet world # Interpreter calls Greet.mainHello, world # Output
                            # Another run
% java Greet me warmly He11o, me
Hello, me                                 # args[0] = "me"
```
Course Organization

## Lessons from Simple Example

- All definitions are inside some class.
- Syntax  $A.B$  means "the  $B$  that is defined (or contained) inside  $A$ ,"
	- E.g., System.out.println, Greet.main
- $\bullet$  Ordinary function is static method, like  $\mathtt{Greet.main.}$
- Methods declare what kinds (types) of arguments they take, andwhat kind of value they return (void means "no value").
- Method calls use familiar prefix syntax.
- Command-line arguments become an array of strings.
- $\bullet$  Array is indexed sequence:  $\arg\,[0]$  ,  $\arg\,[1]$  ,  $\;\dots$  ,  $\arg\,[\arg\.\length -1]$
- Conditional statement: if (condition) ...else ....
- Access control: public and others control what parts of the program may use <sup>a</sup> definition.

## Prime Numbers

**Problem:** want java PrintPrimes0  $L$   $U$  to print prime numbers between  $L$  and  $U$ .<br>You type: is You type: java primes 101 It types: <sup>2</sup> <sup>3</sup> <sup>5</sup> <sup>7</sup> <sup>11</sup> <sup>13</sup> <sup>17</sup> <sup>19</sup> <sup>23</sup> <sup>29</sup> 31 37 41 43 47 53 59 61 67 7173 79 83 89 97 101

Definition: <sup>A</sup> prime number is an integer greater than <sup>1</sup> that has no divisors smaller than itself other than 1.

## Useful Facts:

- If  $k \leq \sqrt{N}$ , then  $N/k \geq \sqrt{N}$ , for  $N, k > 0$ .
- $\bullet$  k divides  $N$  iff  $N/k$  divides  $N$ .

So: Try all potential divisors up to and including the square root.

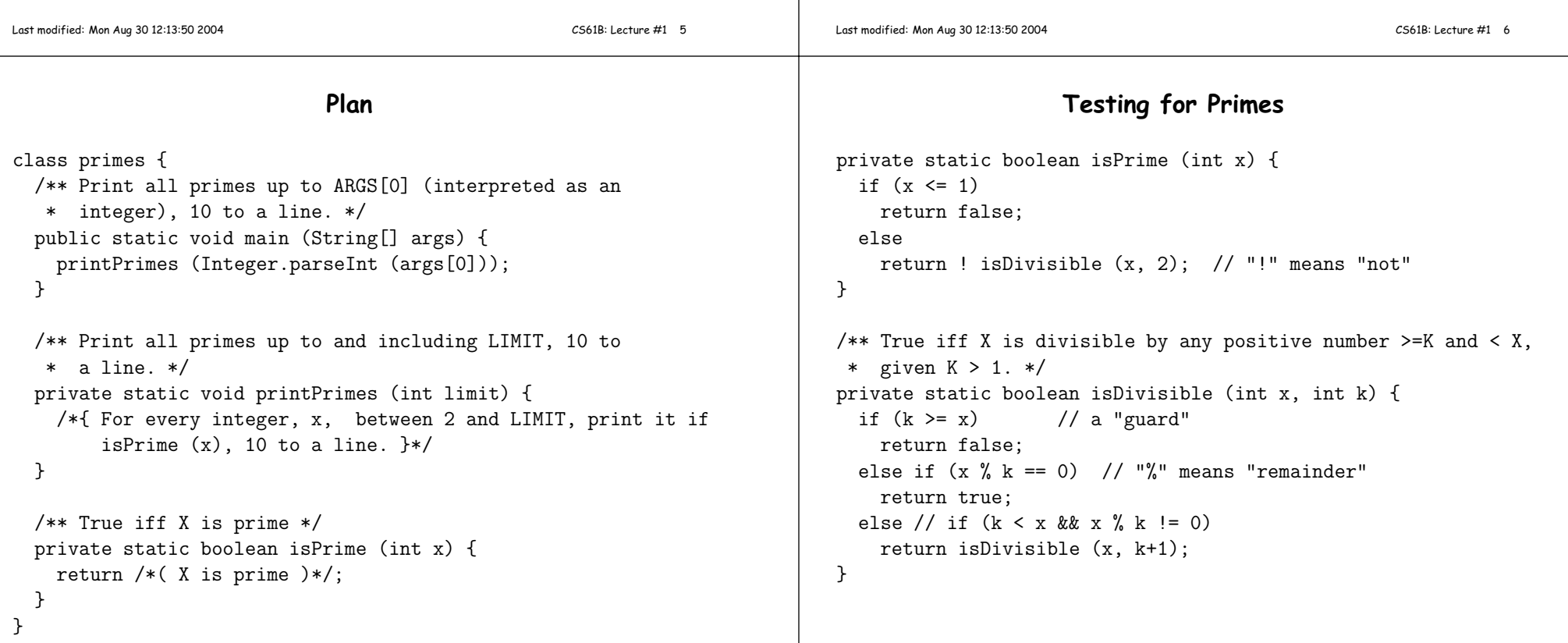